## 教材・教具の登録

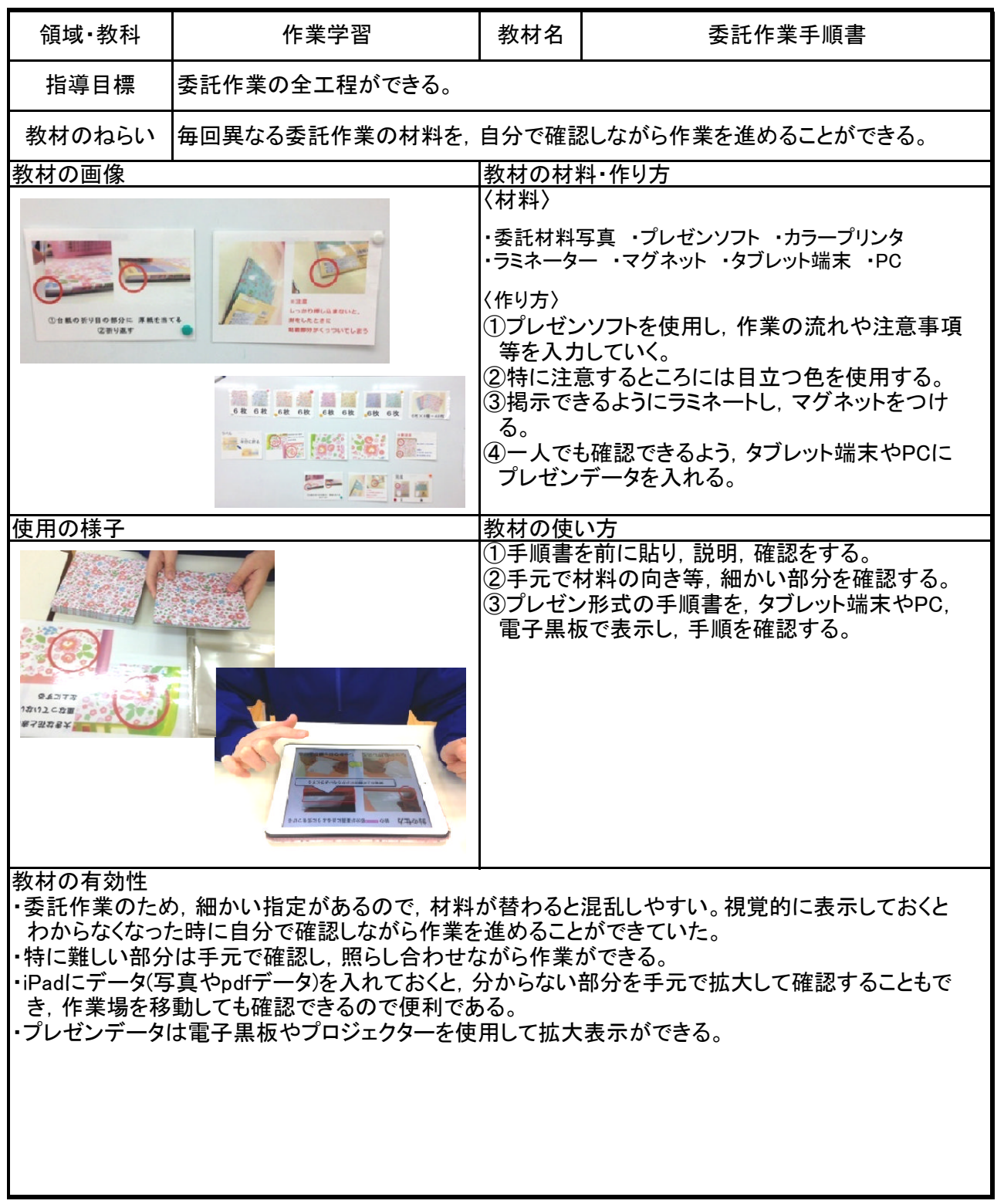